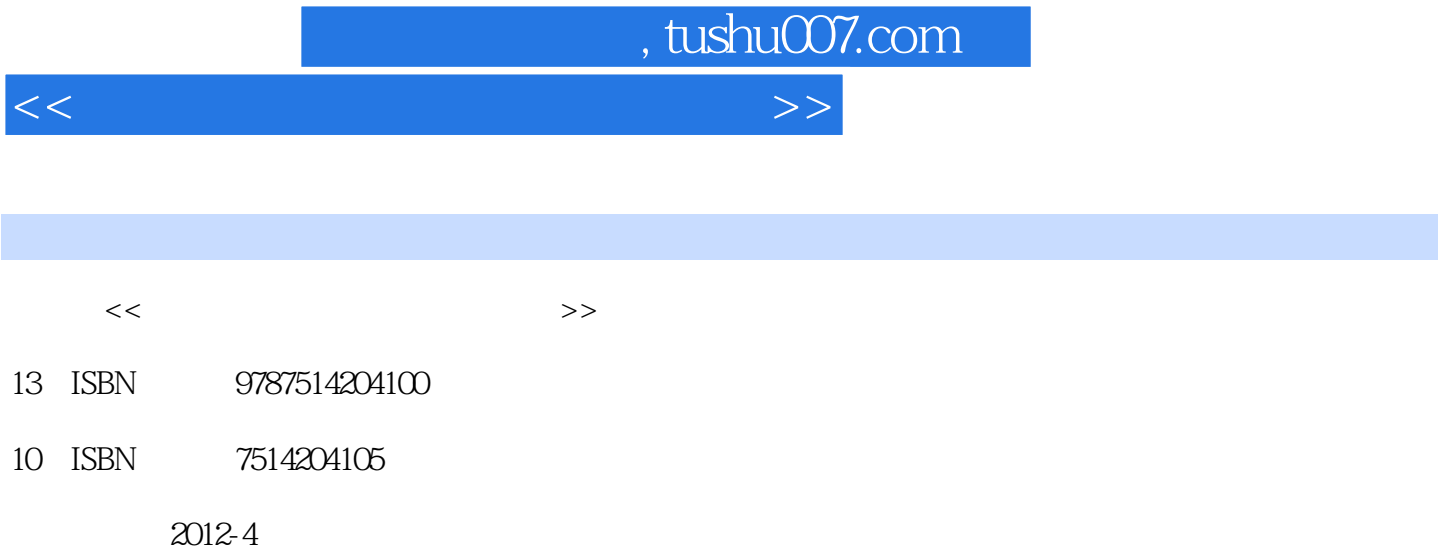

页数:338

PDF

更多资源请访问:http://www.tushu007.com

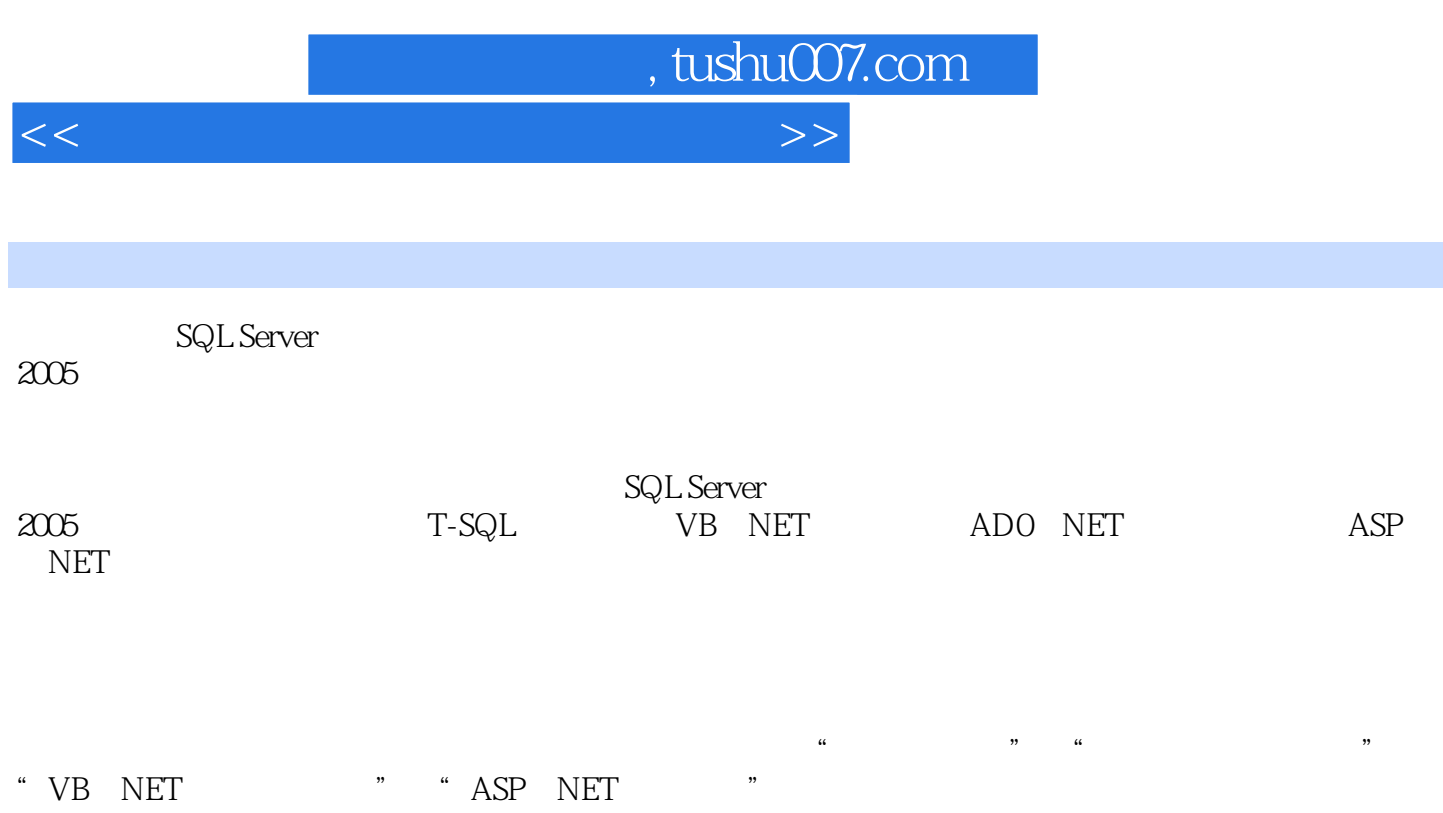

 $(www$  ppfint cn)

 $,$  tushu007.com

<<媒体资源数据库应用实验教程>>

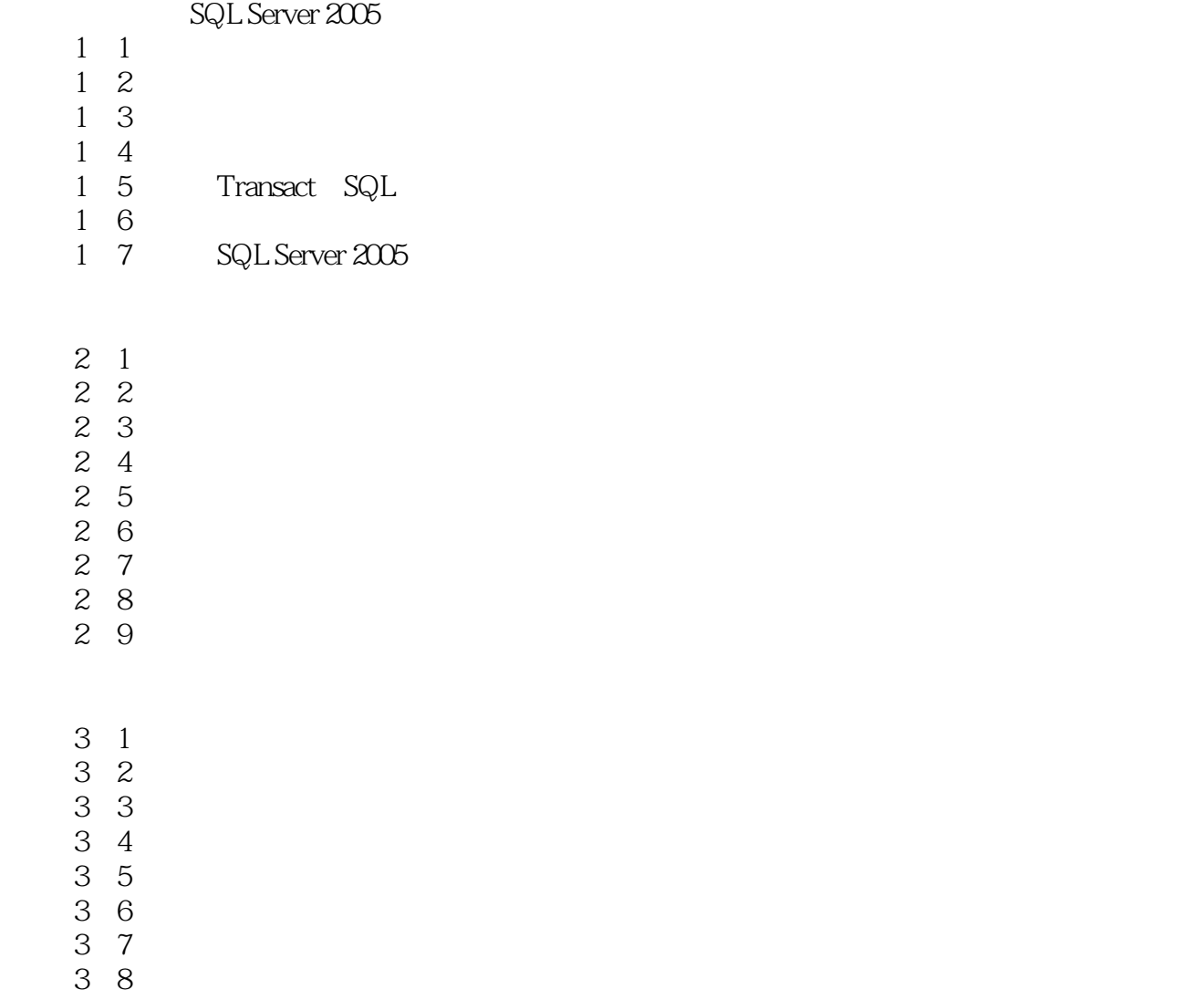

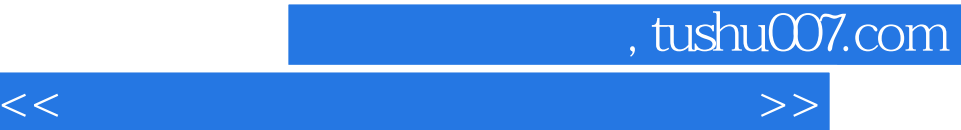

版权页: 插图: GO INSERT INTO客户信息表(客户编号,客户名称,客户地址,联系人,客户电  $\cdots$ ,  $\cdots$ ,  $\cdots$ ,  $\cdots$ 2291023 GO INSERT INTO

VALUES' TP31113804', '02005', 2011-4-20', 2011-5-15 ',17.3.40,default) GO 说明:在为"图书信息表"插入记录的第一个INSERT语句中,由于 在VALUES关键字后面给所有列按顺序给定了值,所以省略了表名称后的"字段名列表",运行效果

a a second and the MSERT was defined as  $\mathbb{I}\text{NSERT}$  was valued as  $\mathbb{E}\text{ENST}$ mail"

" " INSERT " IDENTITY ), interface the state of the INSERT state of the VALUES

 $\ddotsc$   $\ddotsc$   $\ddotsc$   $\ddotsc$  $2$   $\frac{4}{\pi}$ ,  $\frac{8}{\pi}$ "命令插入数据记录。

 $\overline{3}$ 

2. UPDATE 1 "

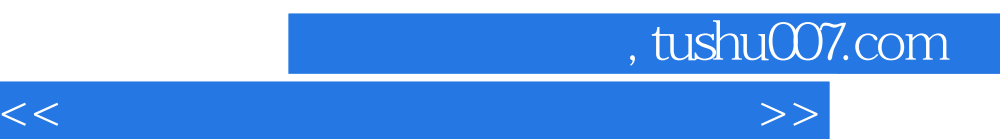

*Page 5*

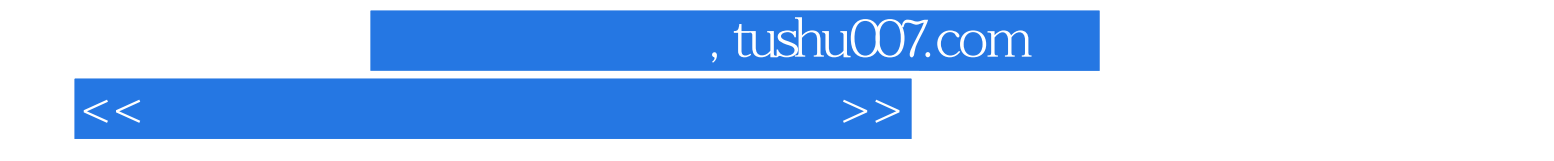

本站所提供下载的PDF图书仅提供预览和简介,请支持正版图书。

更多资源请访问:http://www.tushu007.com